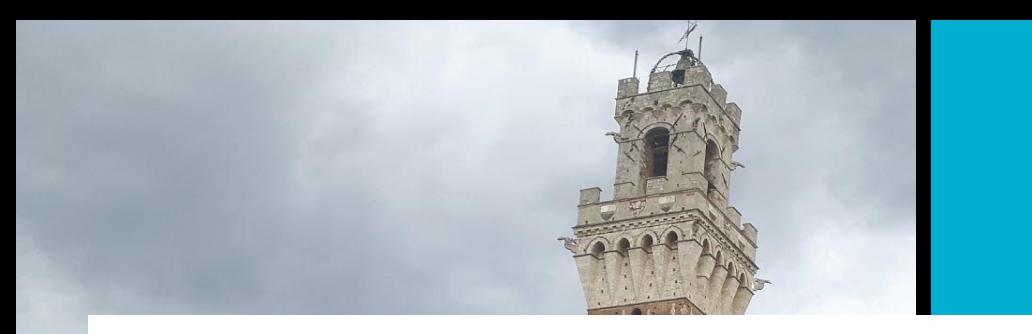

# **VoIP @ UniSI**

*<a href="mailto:michele.pinassi@UniSI.it">Michele Pinassi</a>*

#### **/\* OpenSIPS Summit 2017, Amsterdam \*/**

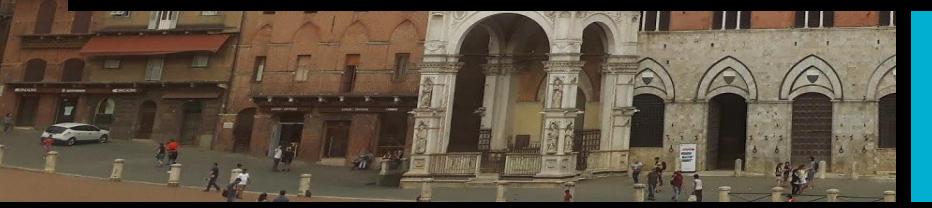

## **3 Ericsson MD110 phone systems** (Siena, Arezzo, Grosseto) **13 Ericsson LIMs in Siena**, 2 in Arezzo, 1 in Grosseto **6 PRI** (4 in Siena, 1 in Arezzo and 1 in Grosseto) **3 different area codes** (0577, 0575, 0564) 1 WAN for the whole University

/\* THE CONTEXT \*/

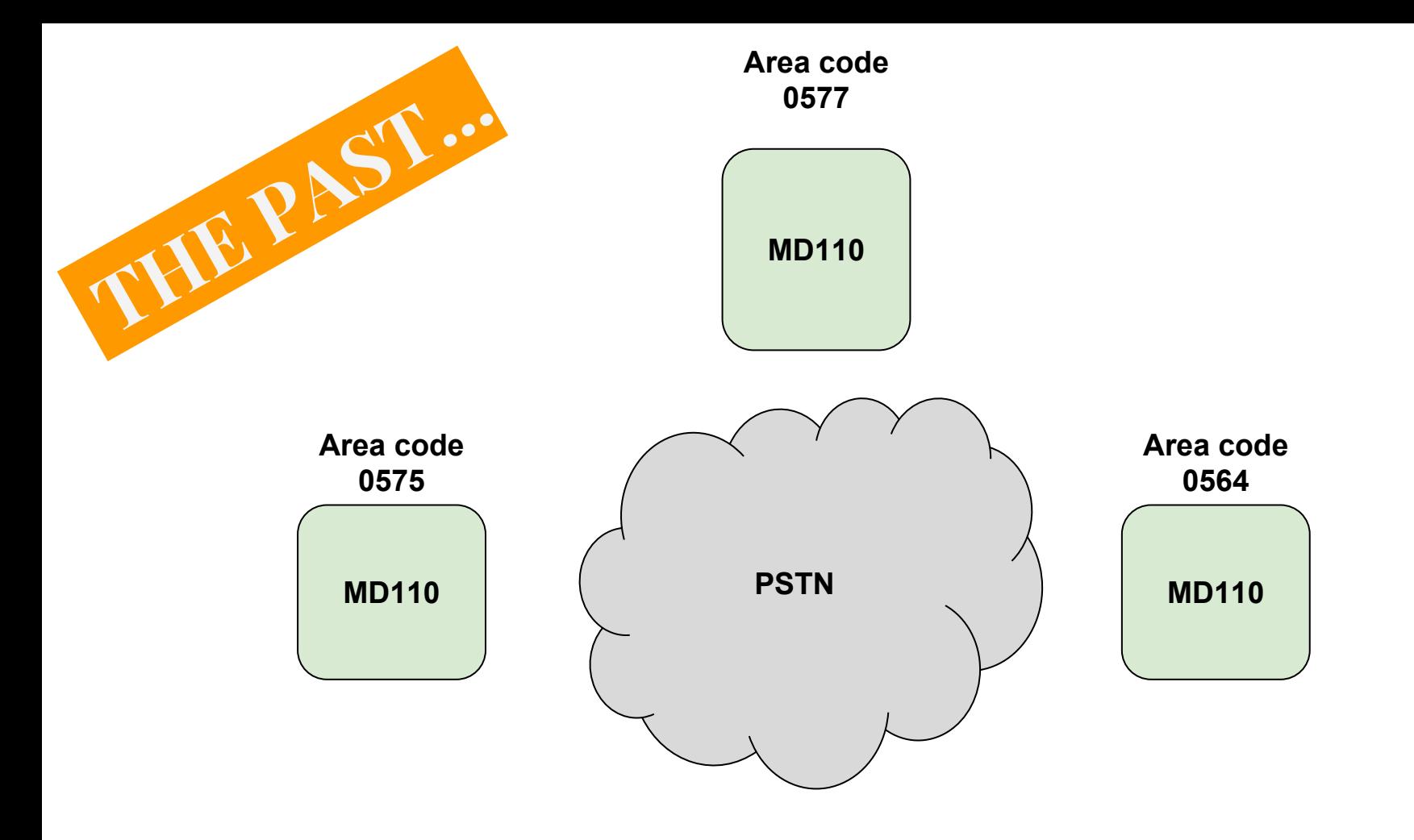

#### /\* CHOOSE VOIP SYSTEM \*/

Free software, based on SIP standards

Stable, carrier grade system, able to support more than 2000 UAC Modular and expandible design: do less but do it well Straight configuration, simple to understand and modify

Highly documented and, more important, with an active community behind

#### /\* PREPARE FOR MIGRATION \*/

Configure the network and define VLAN and IP ranges

Prepare servers: OpenSIPS for routing, Asterisk for media services, MySQL as DBMS

Prepare PSTN to VoIP gateways and choose a dedicated numeric range

Keep basic services in order to avoid inconvenience from users

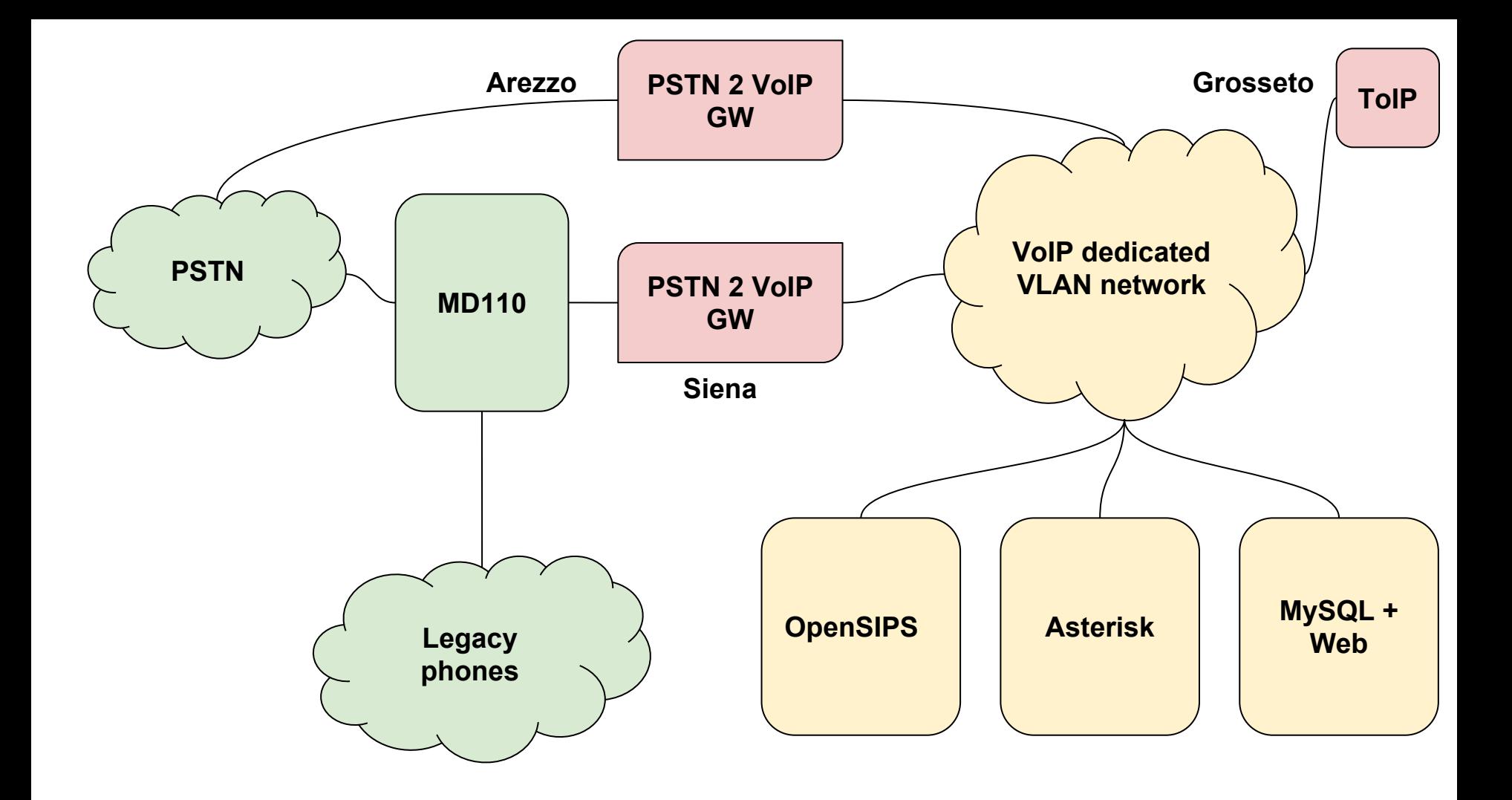

#### /\* PLANNING ROUTING \*/

Keep users routines in order to avoid inconveniences in the new hybrid context (legacy and VoIP): **Dialplan** and **Dynamic Routing** module:

- **Dialplan** detect the context of a certain call using regular expressions
- **Dynamic Routing** allows to route a call to the appropriate carrier

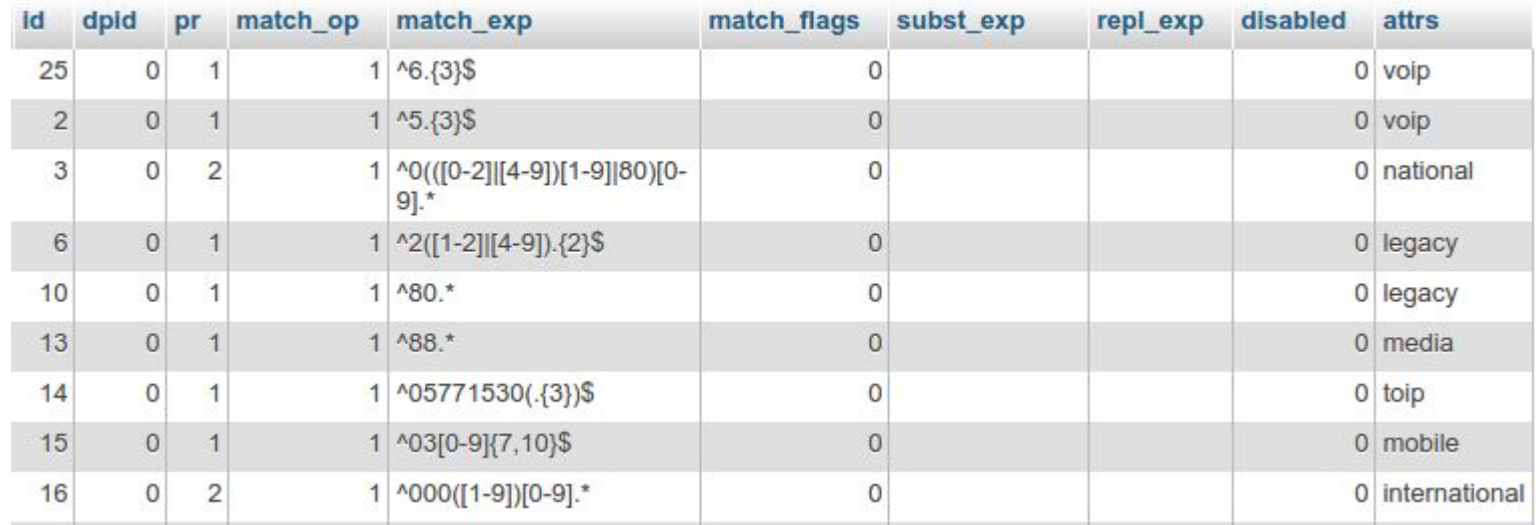

```
if(!dp_translate("0", "$rU/$rU", "$avp(dest)")) {
        xlog("L_ERR","420 - Invalid destination $rU\n");
        sl_send_reply("420","Invalid Destination");
        exit;
 } else {
        xlog("L_INFO", "$ci - Destination for $rU is $avp(dest)\n");
 }
```
#### /\* MULTIPLE INPUT/OUTPUT \*/

Multiple input/output points:

- PSTN2VoIP gateways
- ToIP
- directly from Internet via E.164
- VoIP phones, software (i.e. softphone) and physical

**check\_address()** and **get\_source\_group()** from **Permission module, is\_from\_user\_enum()** from **Enum module.**

#### /\* ASTERISK \*/

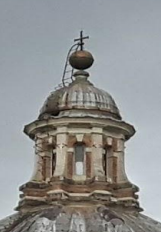

setup a trunk between **OpenSIPS** and **Asterisk**

**alias\_db\_find()** from **Alias DB module** to convert accounts into requests for Asterisk (i.e if *5500* is a FAX, convert *\$rU* to *FAX\_5500*) and simply forward it.

On Asterisk side: IVR, Queues, virtual FAXes, Voicemail, dynamic queues (Agent log-in/log-off) but also fallback handler (i.e. *busy or not available ext*) and other services.

## **Opensips (opensips.cfg)**

```
if(alias db find("dbaliases", "$ru", "$avp(to alias)")) {
       xlog("L INFO", "$ci - ALIAS FOUND for $rU (call from $fU): replaced with $avp(to alias)\n");
       $ru = $avp(to = alias); }
     # IVR number ?
```

```
if(SrU=-"^{\wedge}\IVR") {
        xlog("L_INFO", "$ci - Forwarding call to $rU\n");
        route(mediabox);
 }
     # FAX number ?
    if(SrU=-"^\wedge\ FAX") {
        xlog("L_INFO", "$ci - Forwarding call to $rU\n");
        route(mediabox);
 }
```
#### **Asterisk (extensions.conf)**

[from-voip]

```
...
; FAXes
exten => FA[X] .,1,Noop("from-voip: FAX ${CALLERID(num)} ${EXTEN}")
exten => FA[X] .,n,Set(DID=\frac{8}{2}KEXTEN:4})
exten => FA[X] .,n,Goto(fax-services,s,1)
; IVR
exten => IVR .,1,Set(DID=\frac{1}{2}EXTEN:4})
exten \Rightarrow IVR .,n,Goto(ivr-${DID},s,1)
...
[ivr-5000]
exten => s,1,Queue(queue-5000)
...
```
Don't forget to setup sip2sip trunk on sip.conf !

#### /\* VOIP.UNISI.IT \*/

**Self-made front-end management system**, built on a LAMP system (Linux, Apache, MySQL, PHP), with lightweight frontend made with Bootstrap 3.

System is deeply linked to University employments management system (LDAP for credentials, e-mail, office and other metadata).

VoIP accounts were directly assigned to users and automatically provisioned to VoIP phones via DHCP, TFTP and HTTP, using unique **MAC address**.

Users can log-in on voip.unisi.it anytime and check their **voip account**, their **calls log** and more...

## /\* REINVENT THE WHEEL ? \*/

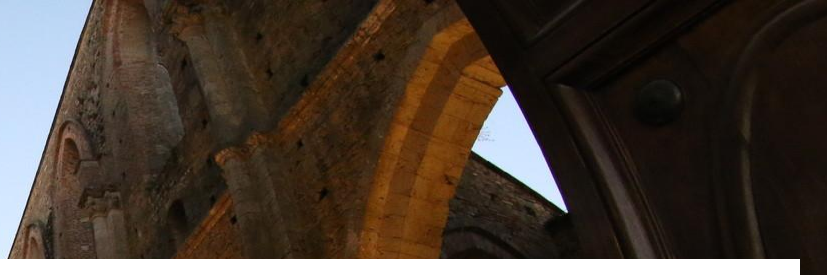

Our reasons to build an self-made VoIP management system:

- built around our systems and compatible with them
- made to fit our needs
- engaging users with innovative services like Telegram Bot for alerts or notifies
- the "Agile" way: we can change everything we want, every time we wish to
- we can build new services anytime
- we can contribute to the Open Source community releasing our codes
- the sky is the only limit: *it's a nice boost of freedom, don't you think so?!?*

#### **VoIP calls in real-time**

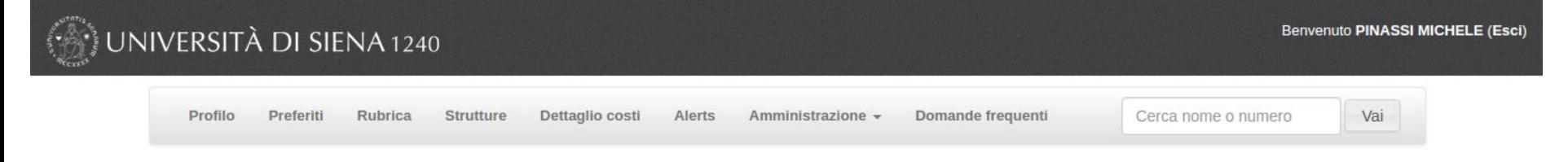

#### **\*** Sistema VoIP

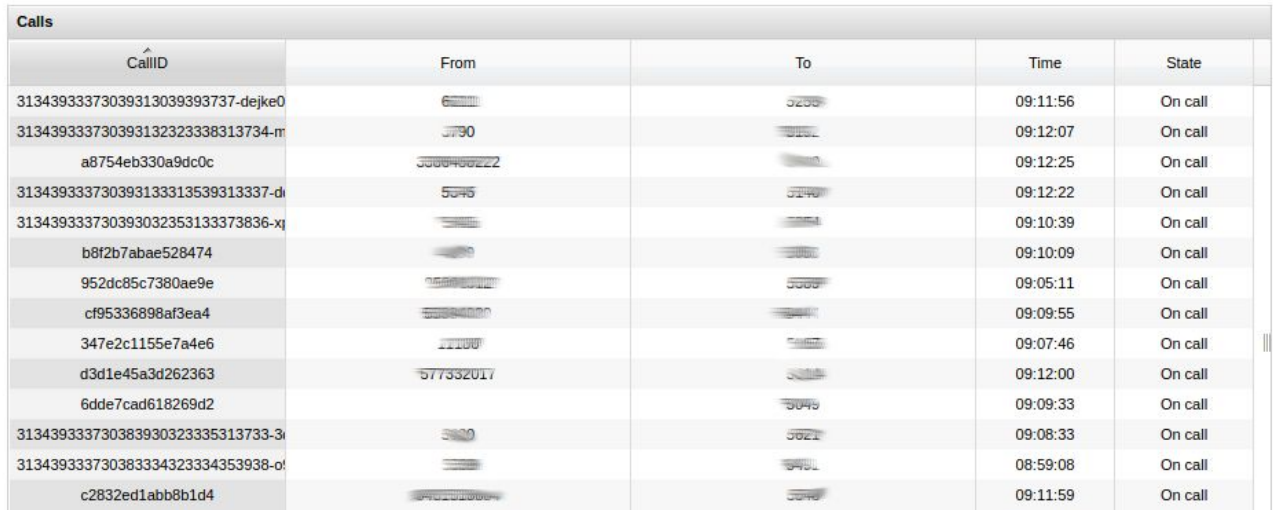

#### **VoIP accounts overview and management**

**Benvenuto PINASSI MICHELE (Esci)** 

#### INIVERSITÀ DI SIENA 1240

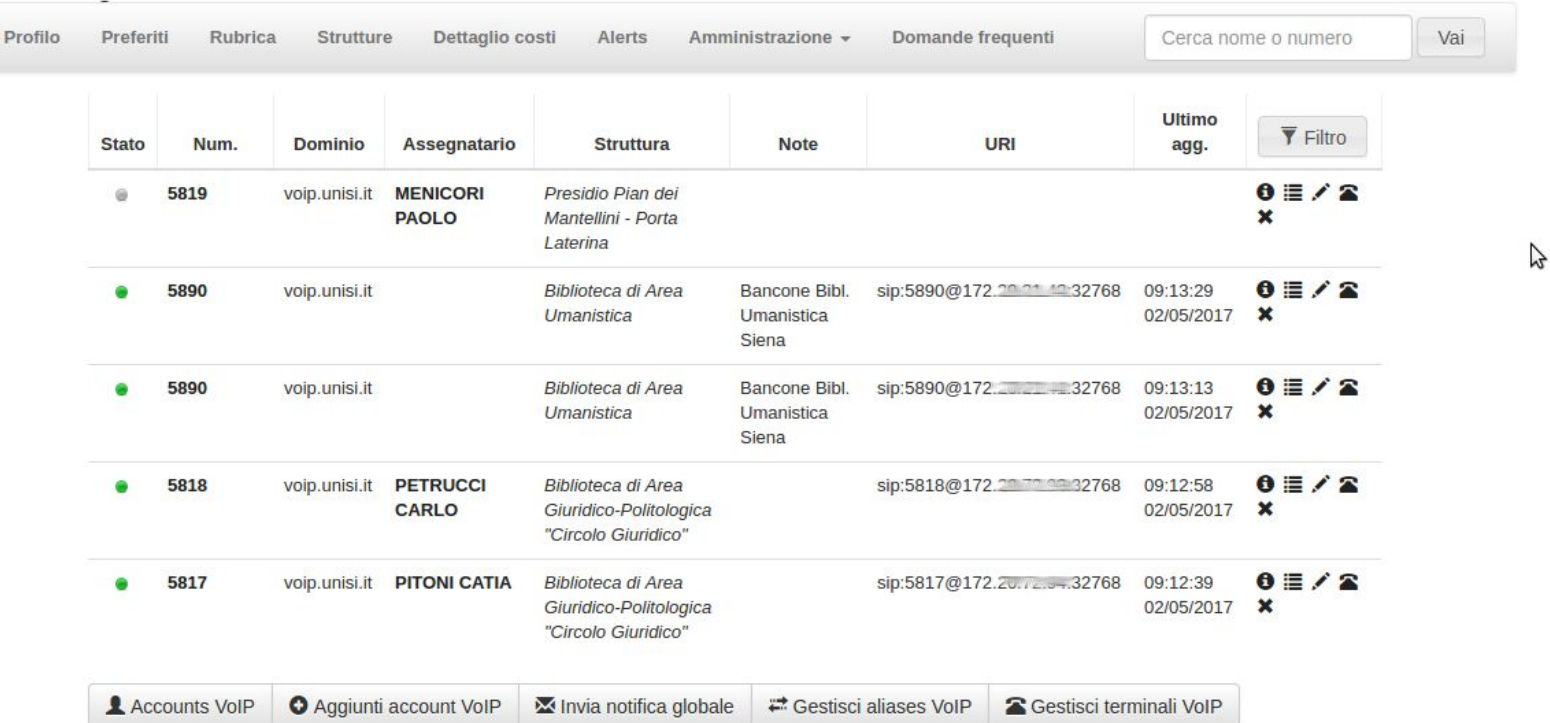

#### **User account details**

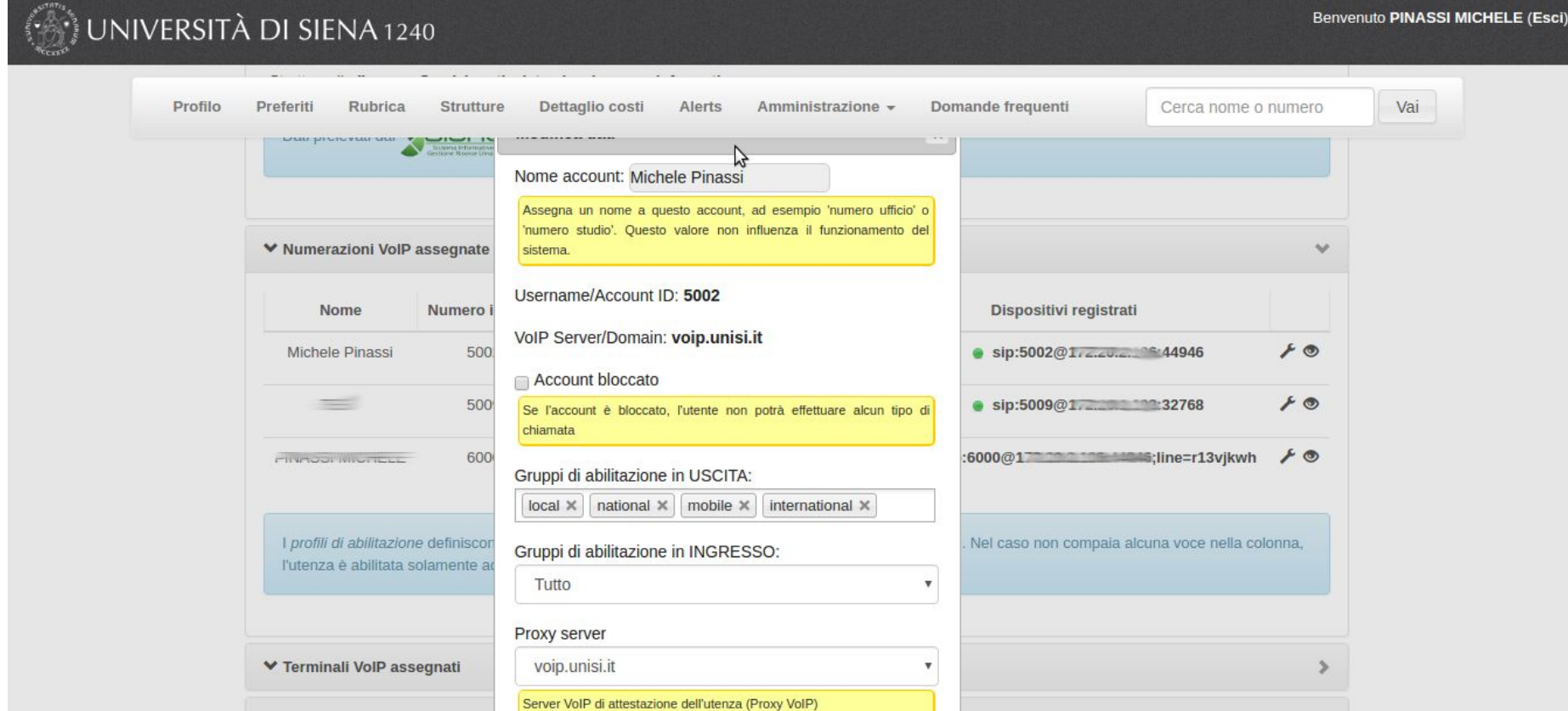

#### **Users phones and numbers overview**

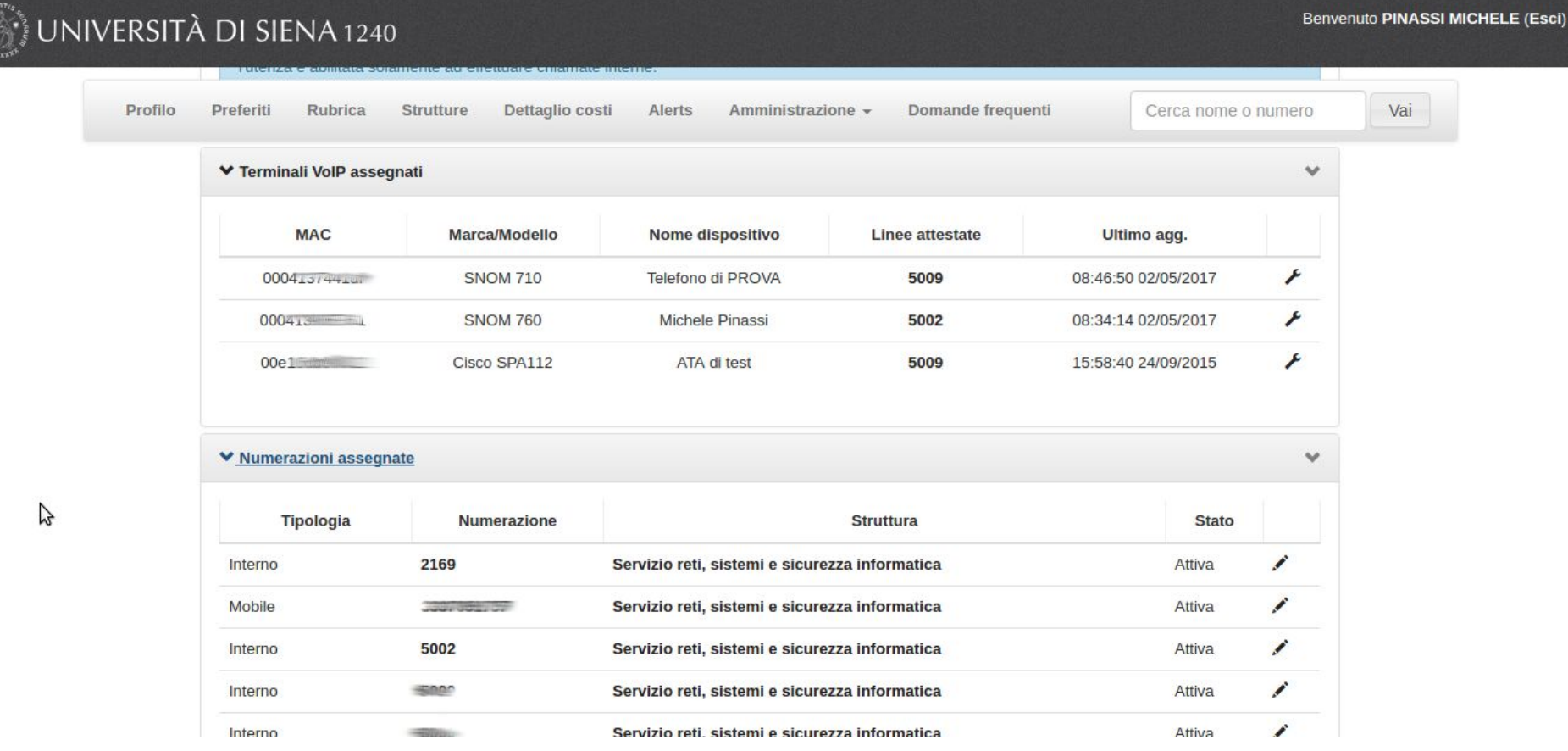

#### /\* OTHER SERVICES \*/

**Boss-Secretary** (calls to boss will be forwarded to his/her secretary on first place)

Informazioni

**snon** 

**Provisioning ETA 42 secs** 

760

8:03

- **● Anonymous calls blockage**
- **● Conditional/blind call forward**
- **● User and global blacklist**
- **● Presence** and **Subscribe** *(BLF on phones)*
- *●* **TLS** *(still on testing)*

*more to come...*

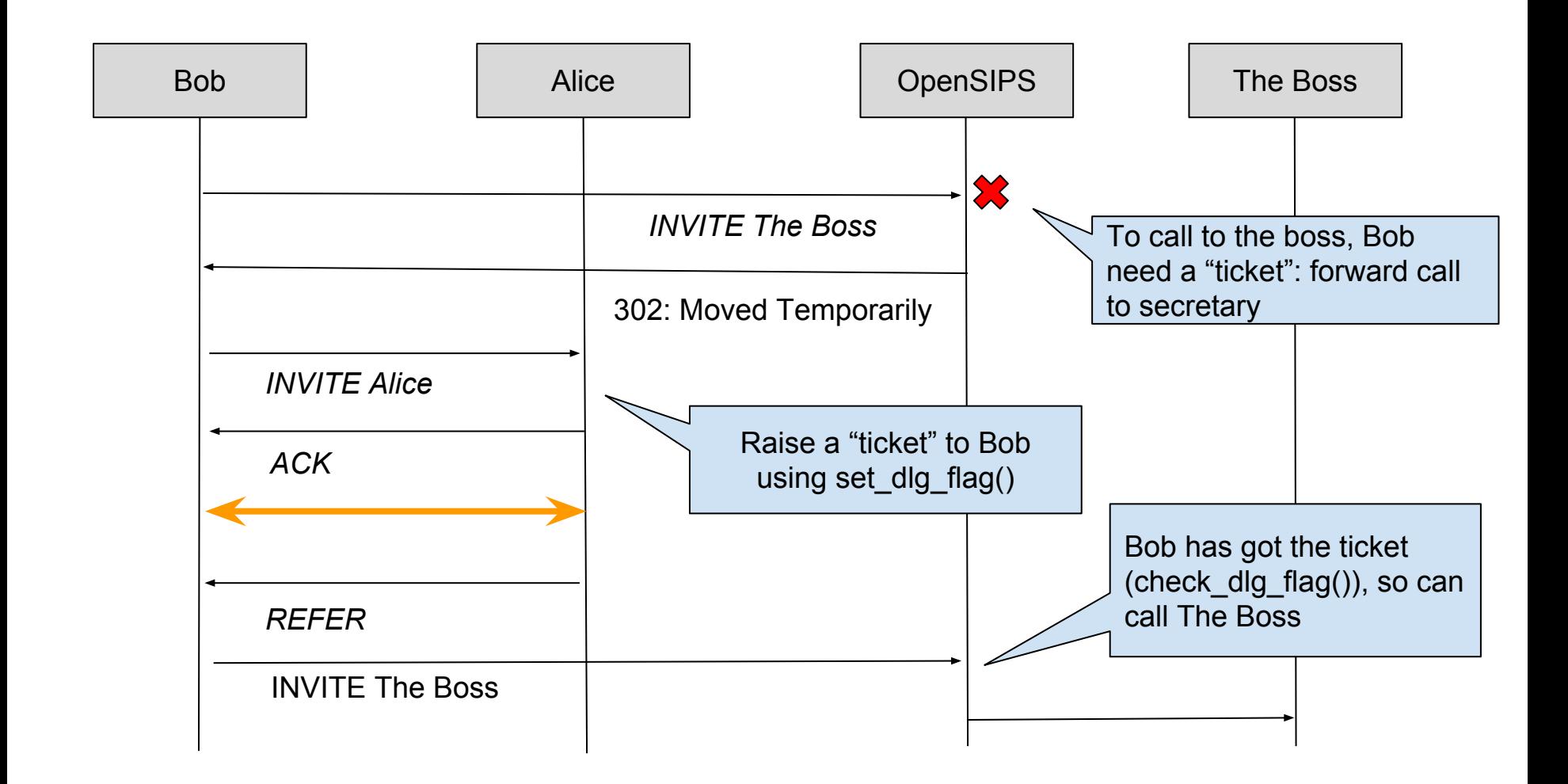

#### /\* AT THE END, CHECKS \*/

- **●** daily reports about **number of incoming and outgoing calls** and its length;
- **check on calls** to or from disabled numbers (legacy side);
- trigger if contemporary calls is near SIP trunks upper limit;
- **changes on employment** database (new, moved or retired employers);
- **monit** to keep *daemons* up;
- **failzban** hooked on *auth failed* in opensips log;
- **pike** module;
- **per-user heuristic checks** *(still on planning)* to detect unexpected behaviors;
- **HOMER** (*WIP*);

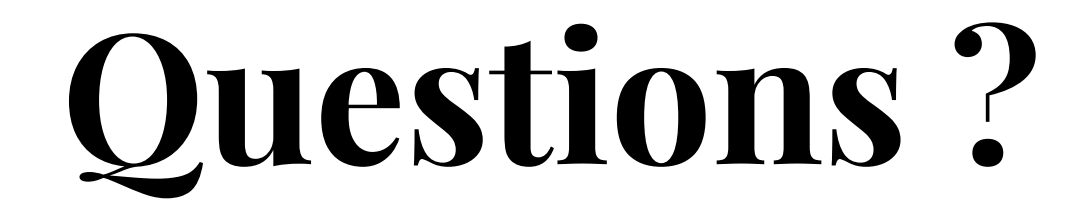

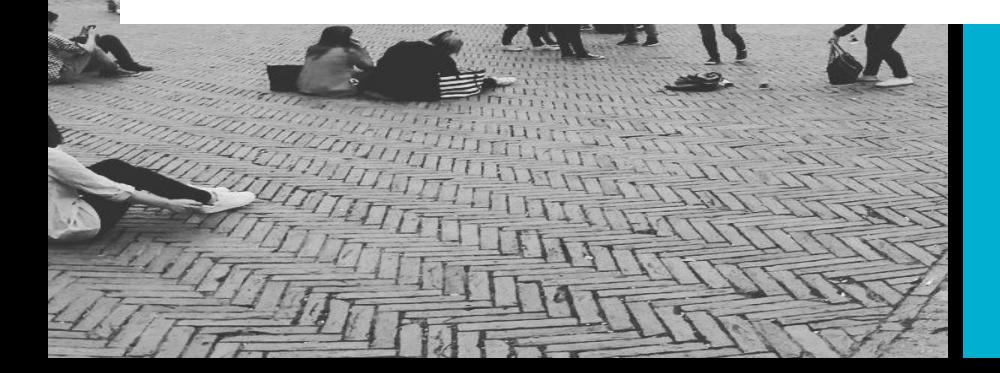

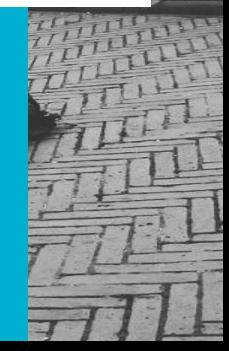